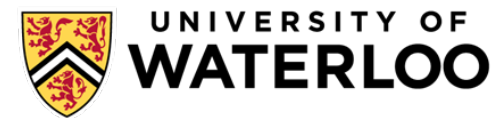

## **myHRinfo Employee Self Service**

myHRinfo is your online portal to access or update key information related to your employment. This system can be accessed from the Human Resources (HR) website: **uwaterloo.ca/human-resources/** 

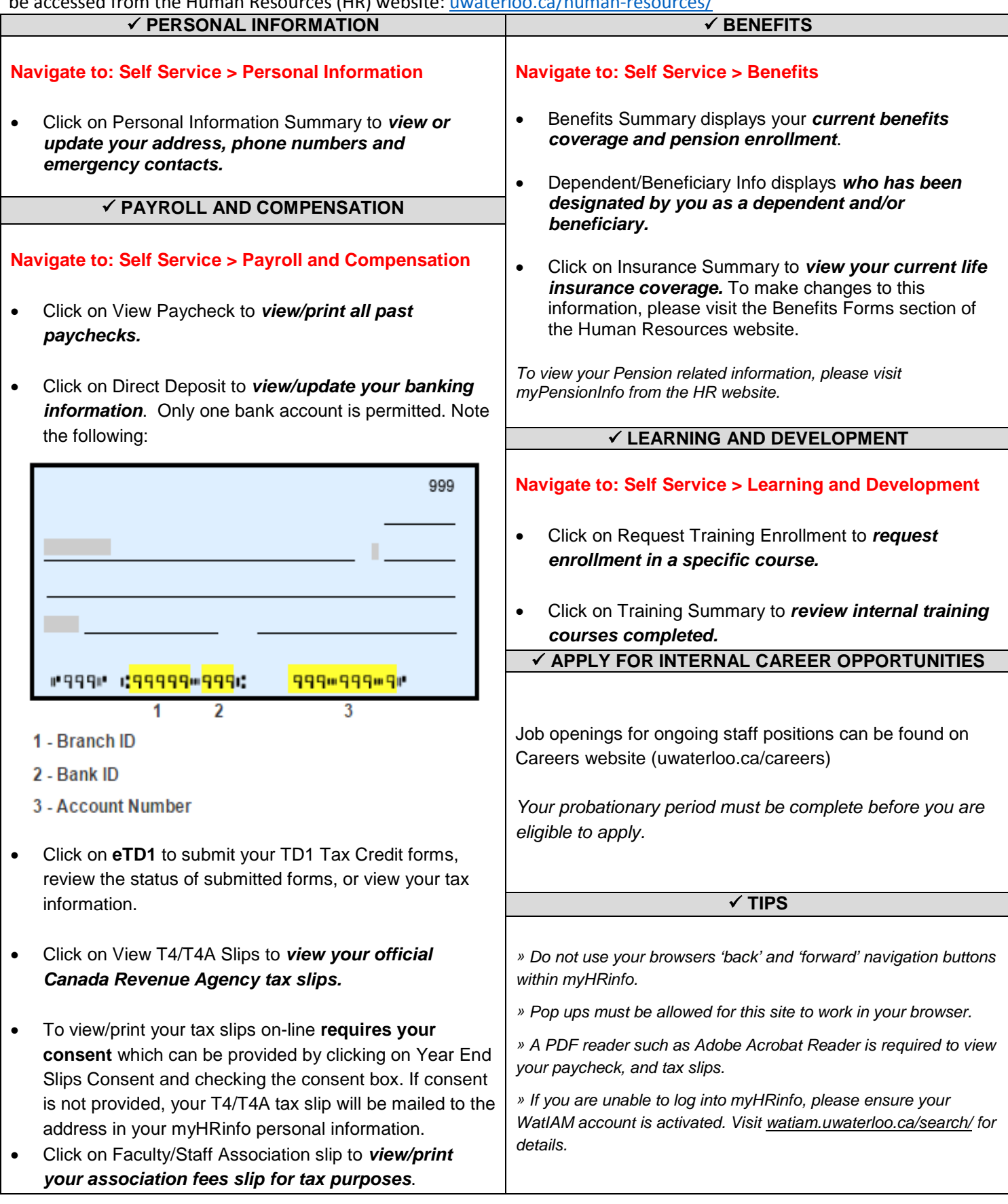